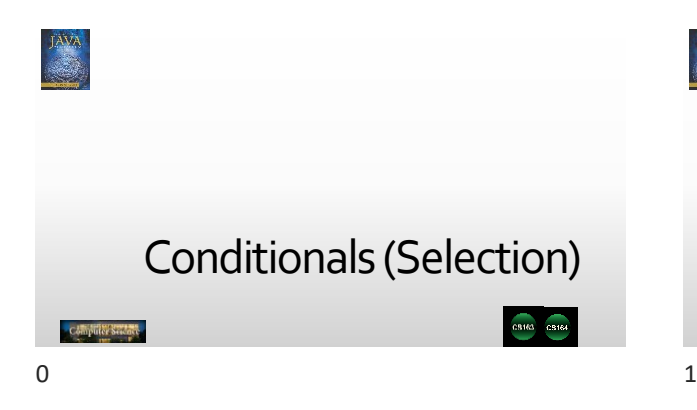

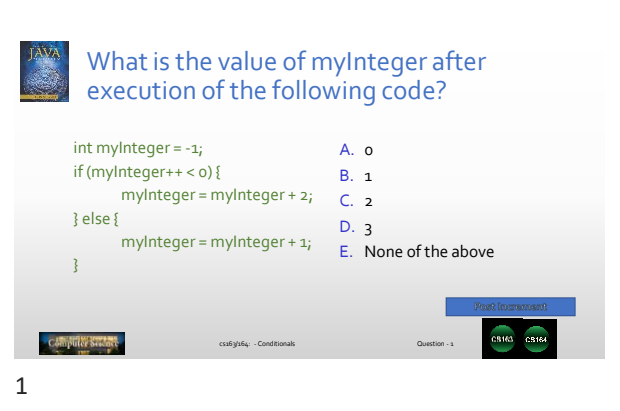

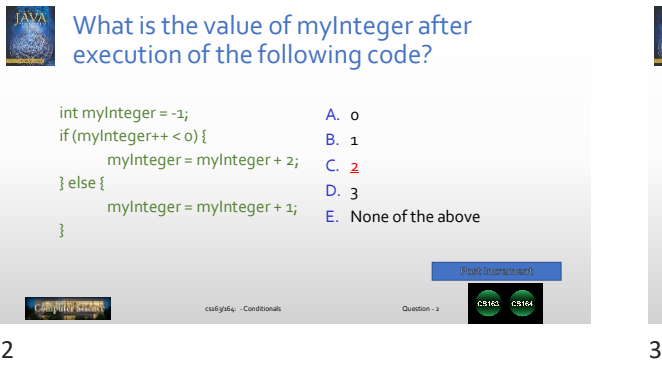

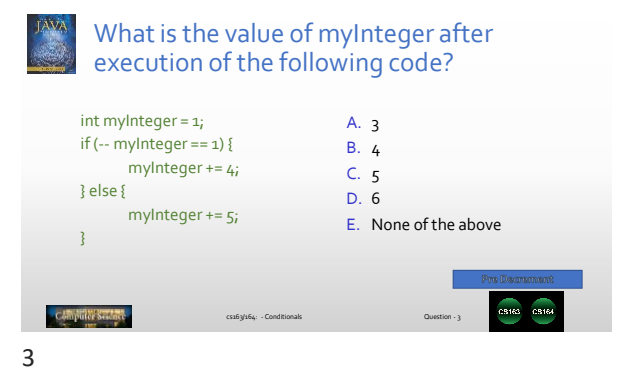

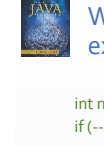

What is the value of myInteger after execution of the following code?

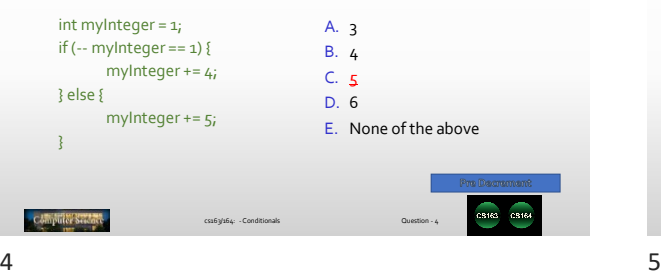

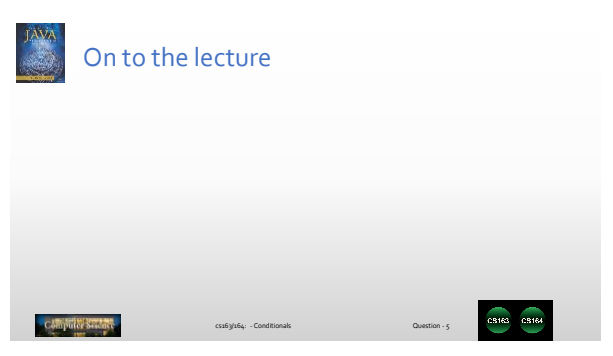

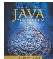

### What is printed to the console after execution of the following code?

boolean b0 = true; boolean b1 =  $false$ System.out.println(!b0); System.out.println(b0 && b1); System.out.println(bo || !b1); System.out.println(!bo^(bo || b1)); A. false, true, false, false B. false, false, true, false C. true, true, false, false D. false, false, true, true E. None of the above

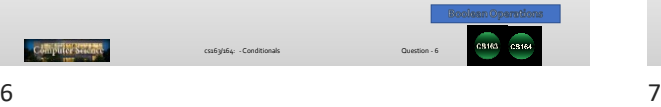

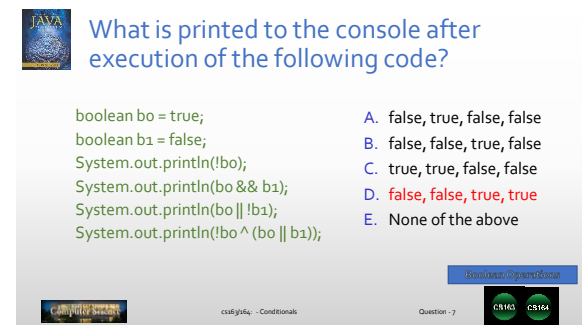

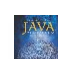

# What is printed to the console after execution of the following code?

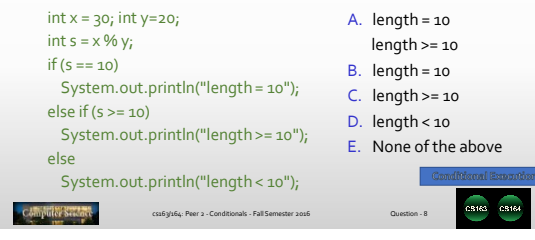

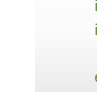

## What is printed to the console after execution of the following code?

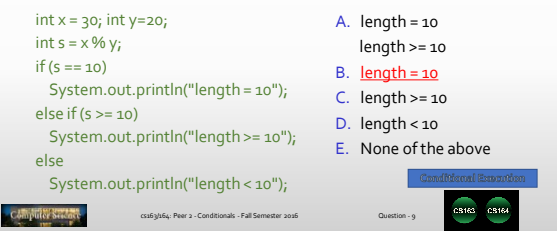

8 9

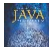

## What is the value of the variable taxes after execution of the following code?

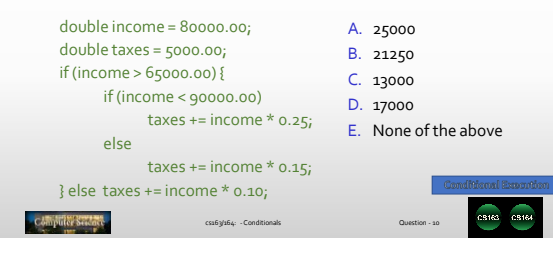

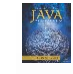

### What is the value of the variable taxes after execution of the following code?

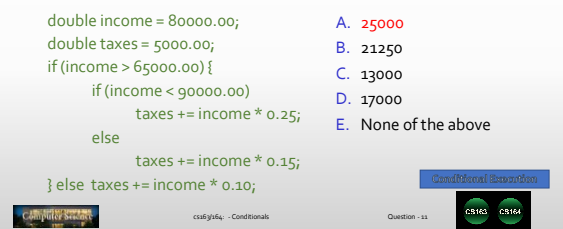

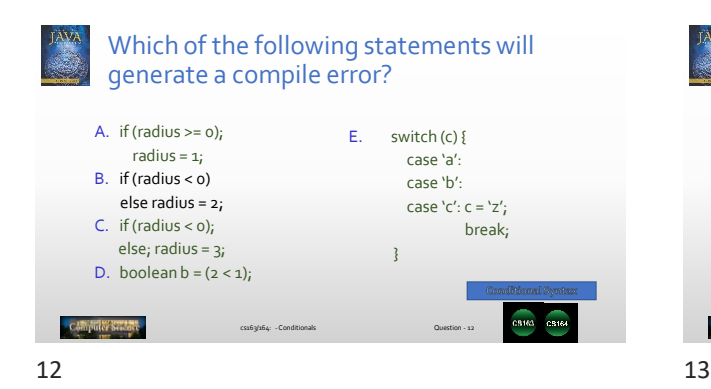

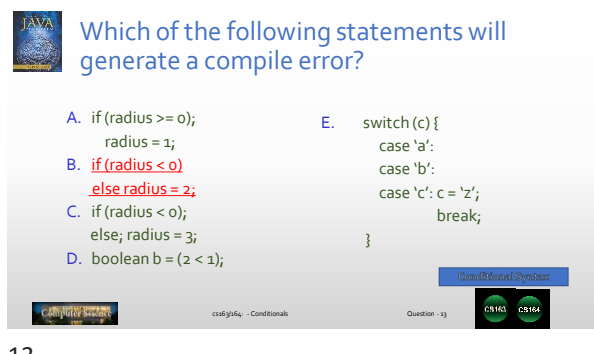